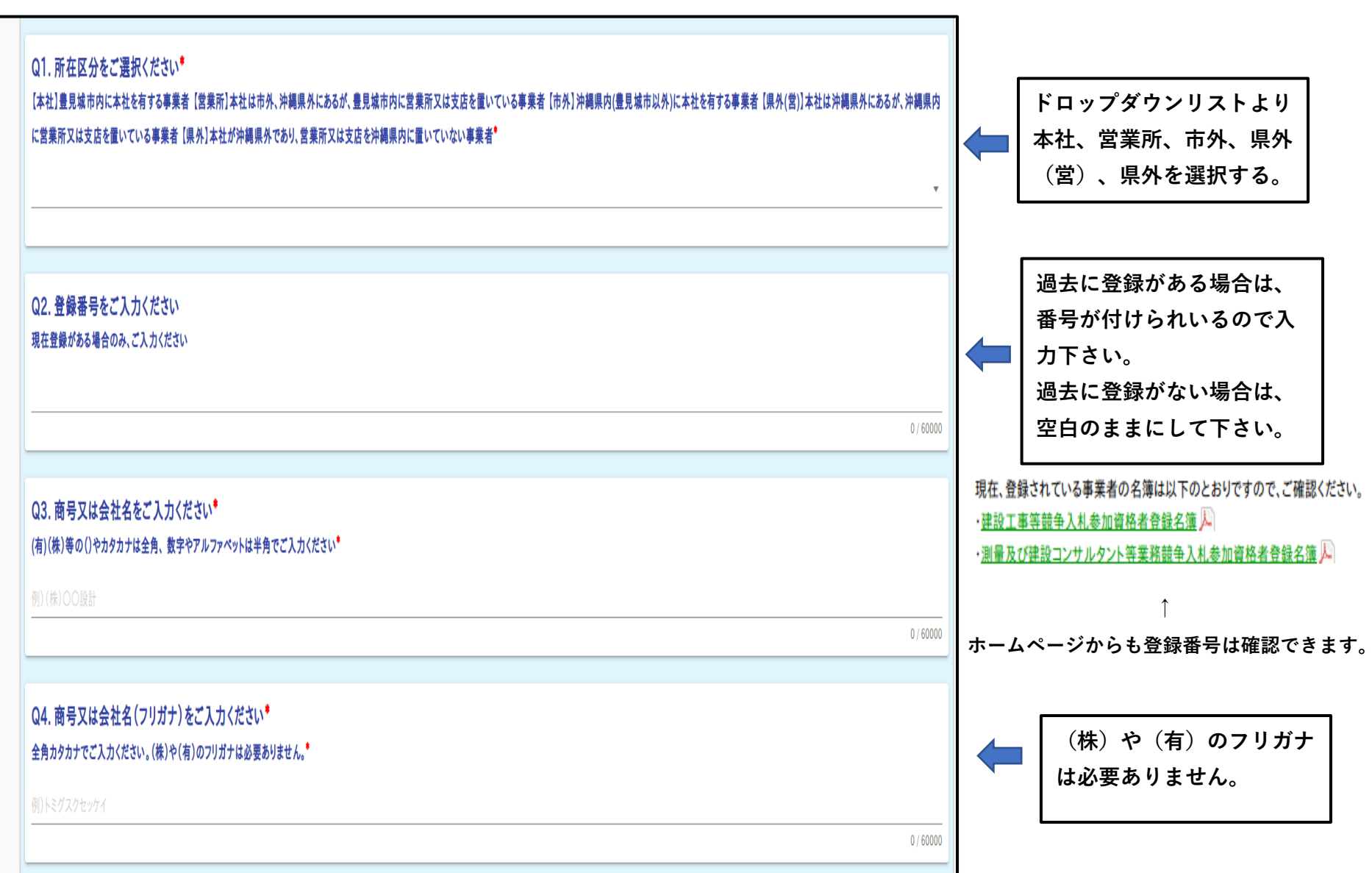

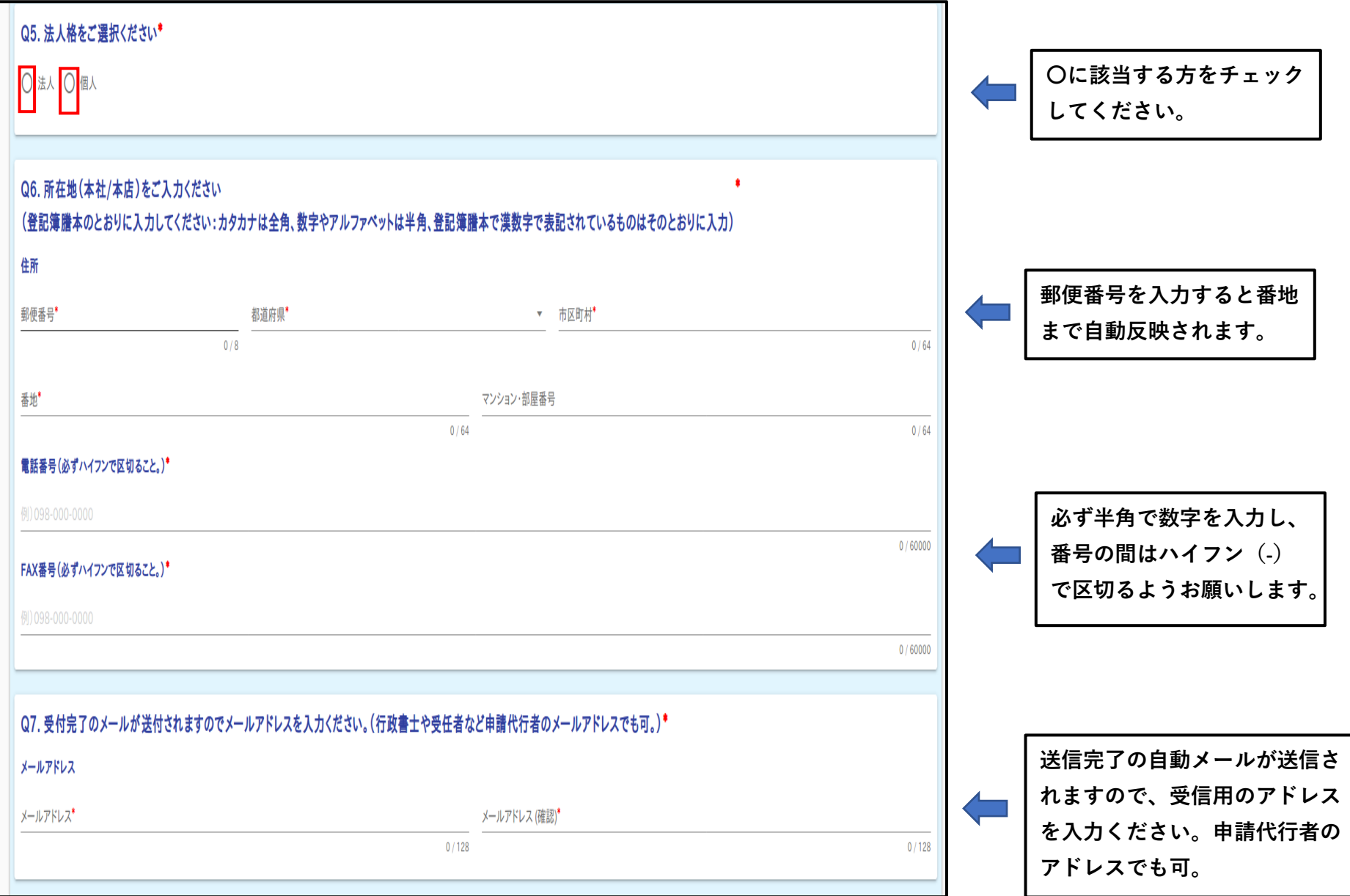

#### Q8. 入札参加時の資料配布用のメールアドレスを入力ください。※Q7と同じでも可。(資料配布におけるメールの活用を検討しております。ご協力ください。)\* メールアドレス **入札の資料配布でのメール活用 を検討しております。資料配布** メールアドレス\* メールアドレス (確認)\* **の際に使用できるアドレスを入**  $0/128$  $0/128$ **力ください。** Q9. 代表者についてお答えください (登記簿謄本のとおりに入力してください:カタカナは全角、数字やアルファベットは半角、登記簿謄本で漢数字で表記されているものはそのとおりに入力) 代表者氏名(姓と名の間の空白は不要です。)\*  $0/60000$ **姓と名の間のスペースは不要で** 代表者氏名(フリガナ)※姓と名の間の空白は不要です。\* **す。**  $0/60000$ 住所 郵便番号\* 都道府県\* ▼ 市区町村\*  $0/8$  $0/64$ マンション・部屋番号 番地  $0/64$  $0/64$ **営業開始後1年を経過していな いと申請できません。** Q10. 営業年数をご入力ください\* **法人の場合、登記簿の設立年月** े 年 **日と合うようにしてください。**

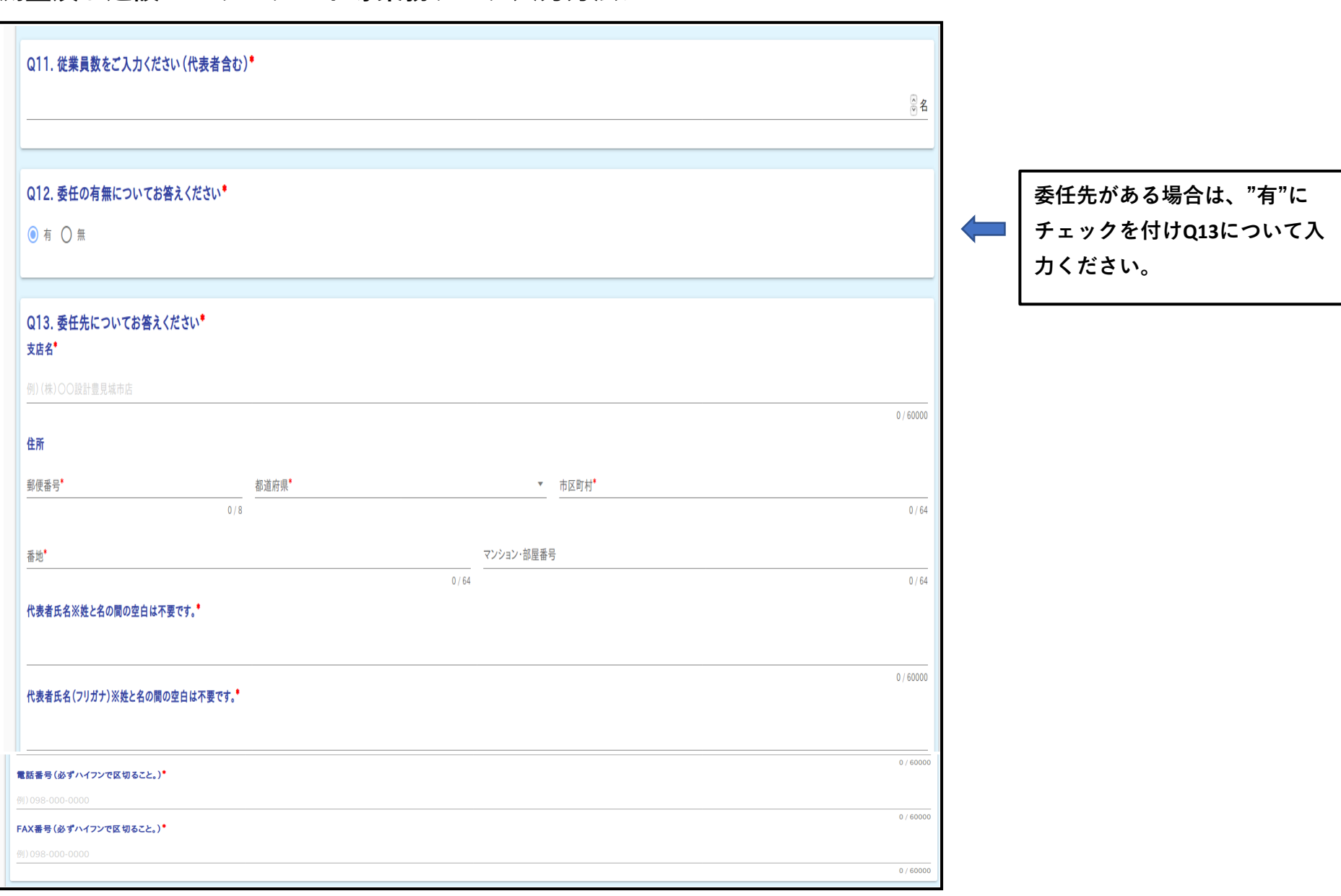

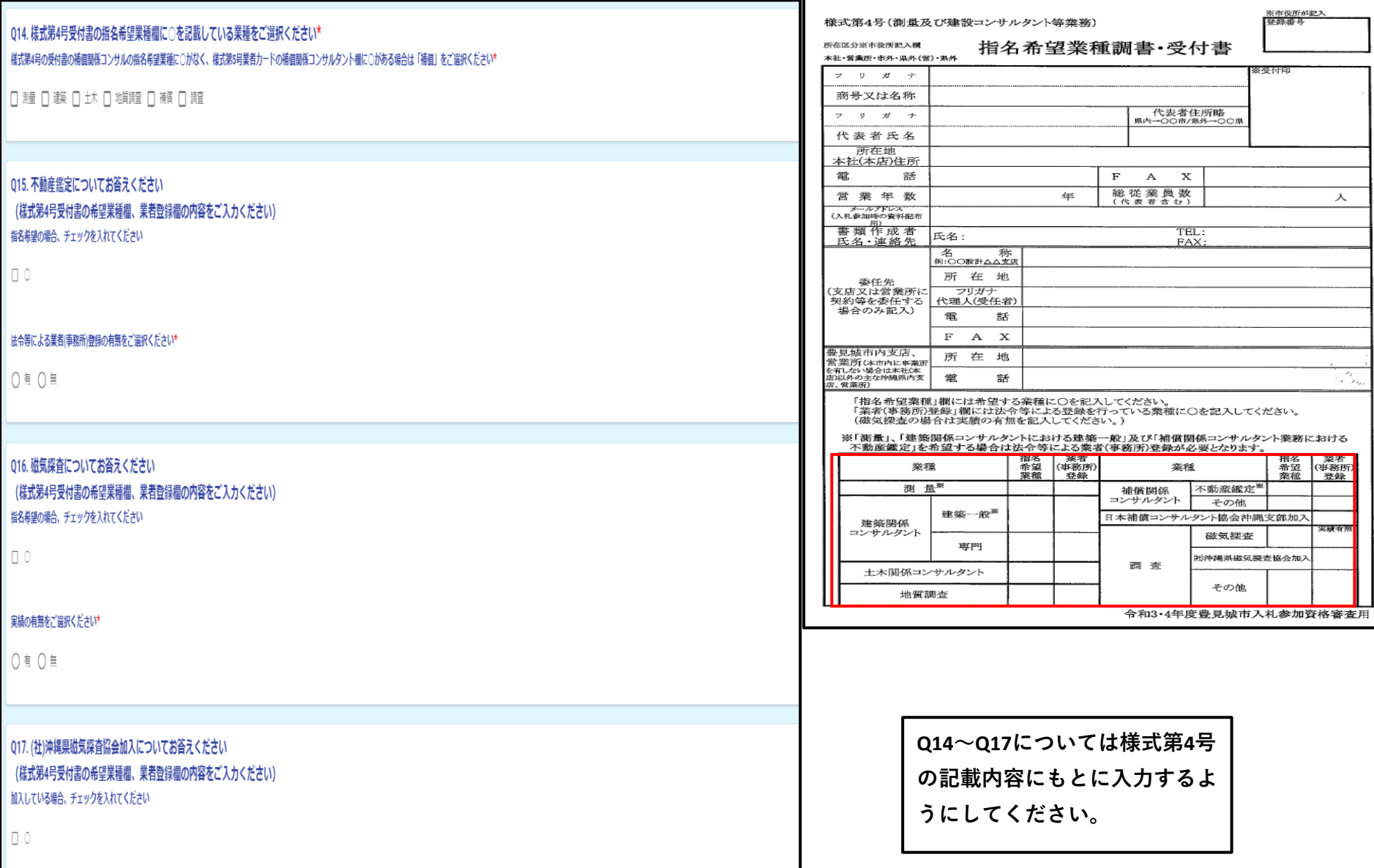

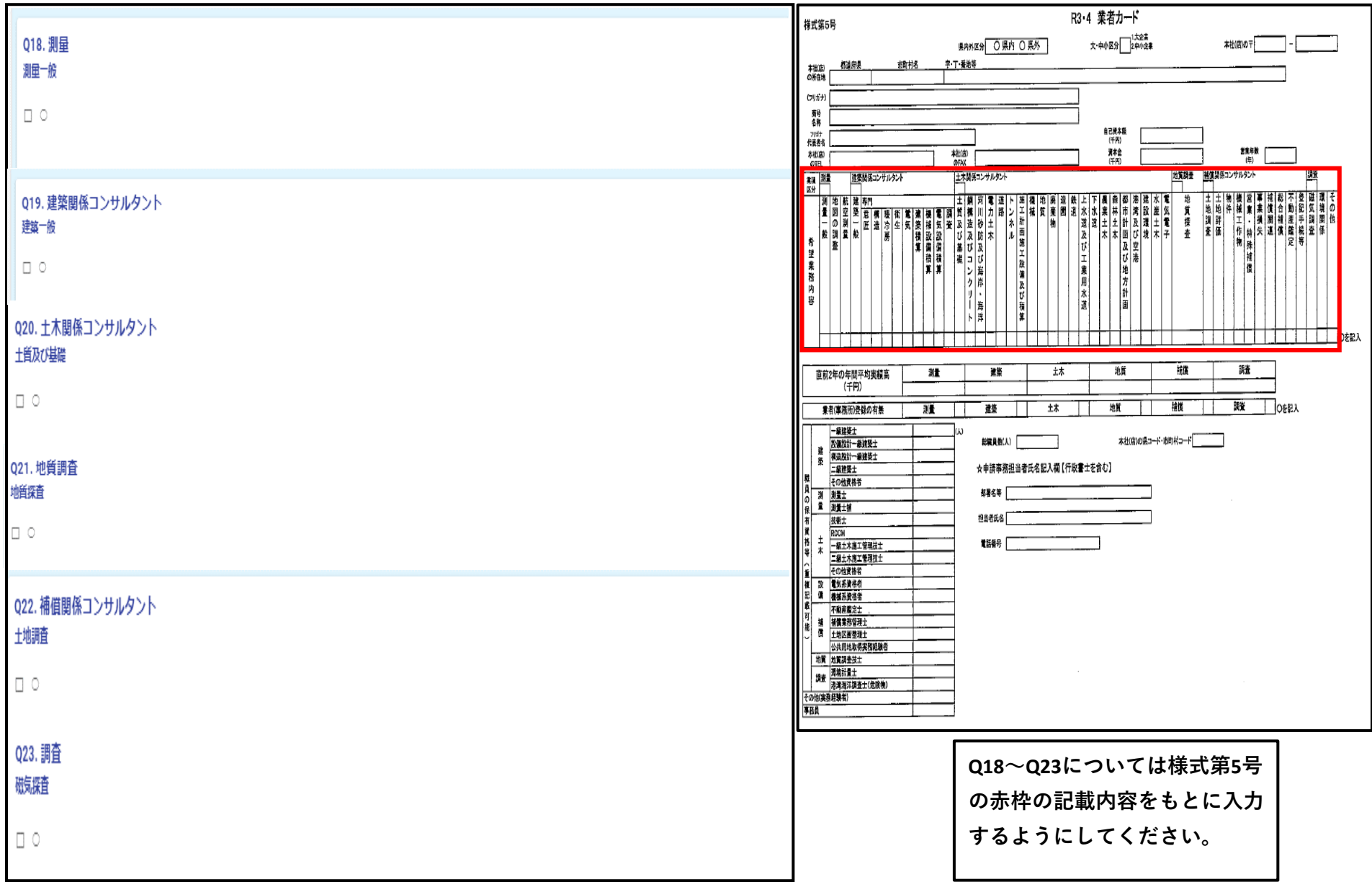

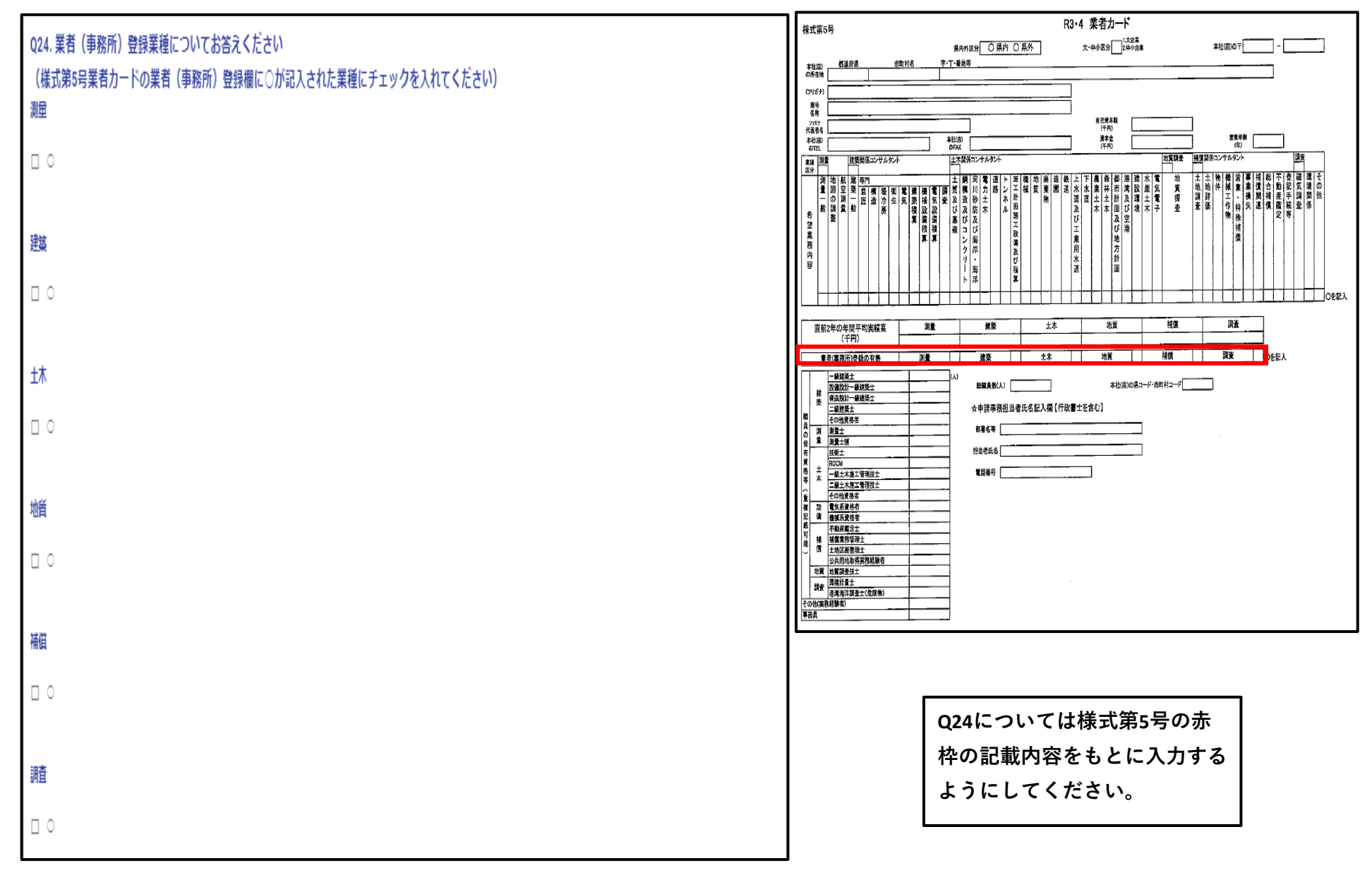

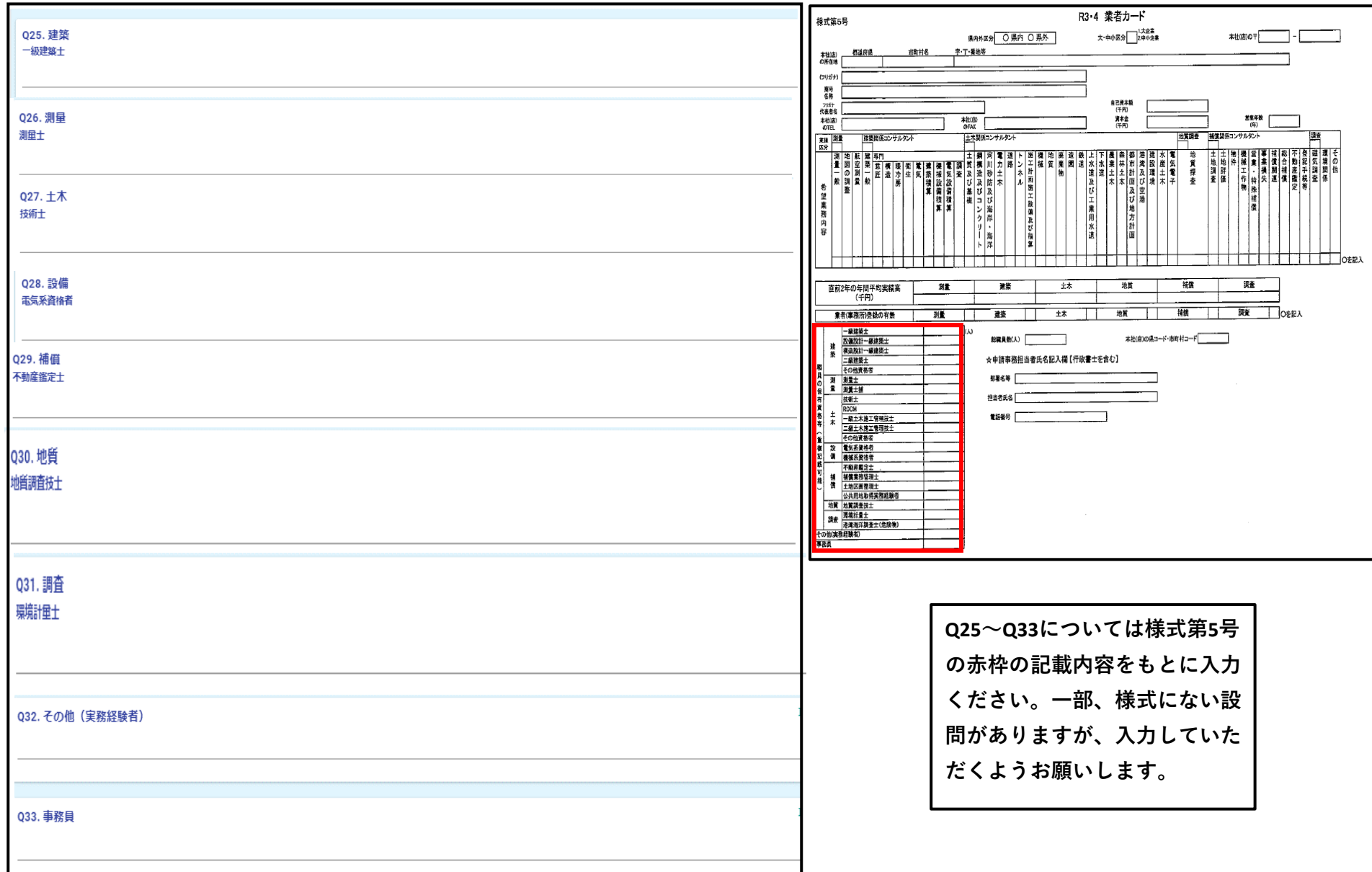

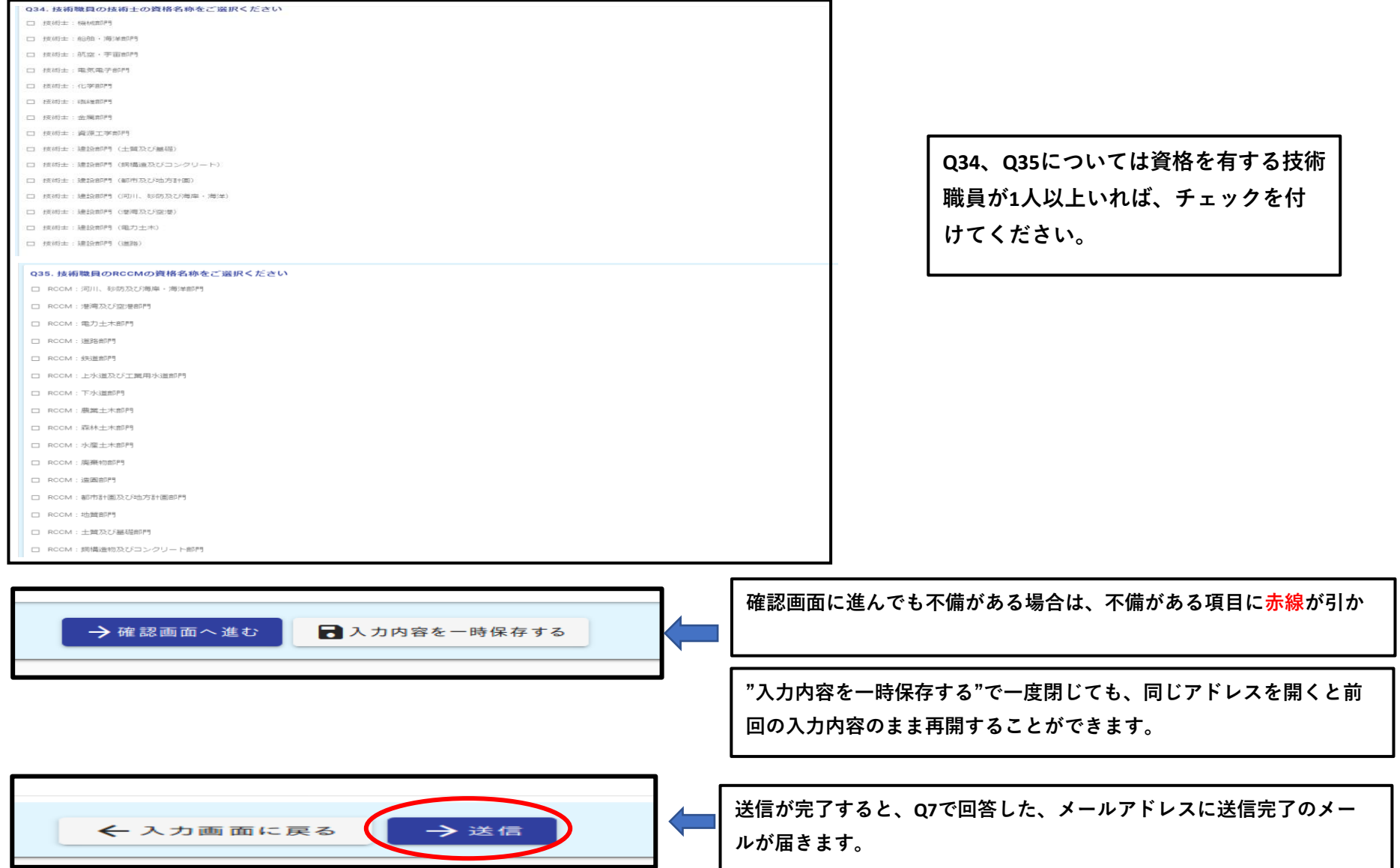